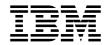

# **IBM Spectrum NAS 1.7.1.0 release notes**

The release notes describe packaging information required for upgrading IBM Spectrum NAS 1.7.1.0 release from IBM Spectrum NAS 1.7.0.0 release.

IBM Spectrum NAS is a software-defined, scale-out NAS storage for NFS and SMB/CIFS applications. It is hardware-agnostic and easy to manage solution that can self-heal from hardware and node failures. For more information about the product, see the IBM Spectrum NAS data sheet.

**Note:** You cannot upgrade from the trial version to the IBM Spectrum NAS GA production version. The GA production version will have to be re-installed with the new production license.

#### What's new

- Virtualization (VM) support.
- NDMP protocol support to provide backup capability for archiving and data protection.
- Kernel update capability.

## Field reported defect fixes in IBM Spectrum NAS 1.7.1.0

- Fixed the support for nested group.
- Fixed the deadlock in snapshot policy handling that led to loss of access to filesystem.
- Fixed an issue that prevents the reuse of the name of a share that is already deleted
- Fixed an excessive error logging issue that could lead to a log disk full error.
- · Fixed gateway crashes that were caused by incorrect DNS parsing.

### **Packaging information**

| File name                                                                                          | File description                                        |
|----------------------------------------------------------------------------------------------------|---------------------------------------------------------|
| <pre>IBM_Spectrum_NAS_1.7.1.0_Release_Notes.pdf</pre>                                              | IBM Spectrum NAS v1.7.1.0 Release Notes                 |
| <pre>IBM_Spectrum_NAS_Software_1.7.1.0-178.zip and IBM_Spectrum_NAS_Software_1.7.1.0-178.md5</pre> | IBM Spectrum NAS v1.7.1.0 GA upgrade code and checksum. |

# Upgrading IBM Spectrum NAS from 1.7.0.0 to 1.7.1.0

# **IBM Spectrum NAS product documentation**

Before you start upgrading or configuring IBM Spectrum NAS, refer to the product documentation at the IBM Spectrum NAS Knowledge Center.

For information on the product system requirements, see the IBM Spectrum NAS data sheet.

#### Upgrading IBM Spectrum NAS firmware to 1.7.1.0 on storage node

Before you start, unzip the IBM\_Spectrum\_NAS\_Software\_1.7.1.0-178.zip to a temporary directory. The following files will be unzipped:

| File name | File description |
|-----------|------------------|

| <pre>IBM_Spectrum_NAS_upgrade_1.7.1.0-178.zip</pre> | IBM Spectrum NAS v1.7.1.0 Server upgrade      |
|-----------------------------------------------------|-----------------------------------------------|
| SpectrumNAS1.7.1.0ManagementTool.zip                | IBM Spectrum NAS v1.7.1.0 Management Tool     |
| SpectrumNAS1.7.1.0MIB.zip                           | IBM Spectrum NAS v1.7.1.0 MIB definition file |

To upgrade IBM Spectrum NAS firmware on a storage node, unzip the IBM\_Spectrum\_NAS\_upgrade\_1.7.1.0-178.zip to a temporary directory, and then run the IBM\_Spectrum\_NAS\_upgrade\_1.7.1.0-178.bin file.

For instructions on upgrading the cluster from 1.7.0.0 version to 1.7.1.0 version, see the "Software update" chapter in the *IBM Spectrum NAS Management Manual* in the *IBM Spectrum NAS Knowledge Center*.

## Installing IBM Spectrum NAS Management Tool on Windows system

**Note:** IBM Spectrum NAS Management Tool is supported only on Windows system (64-bit version Win 7 or later with .NET Framework 4.0 or later).

To install the IBM Spectrum NAS Management Tool on a Windows system, unzip the SpectrumNAS1.7.1.0ManagementTool.zip package to a temporary directory.

For instructions on installing the management tool, see the *IBM Spectrum NAS Quick Setup Guide* in the IBM Spectrum NAS Knowledge Center.

## Installing MIB file on the Network Management System

To install the MIB file on the Network Management System, unzip the SpectrumNAS1.7.1.0MIB.zip package to a temporary directory.

For instructions on installing the MIB file, see the *IBM Spectrum NAS Management Manual* in the IBM Spectrum NAS Knowledge Center.